# Student Planning Self-Service Selecting, Planning, and Registering for Classes

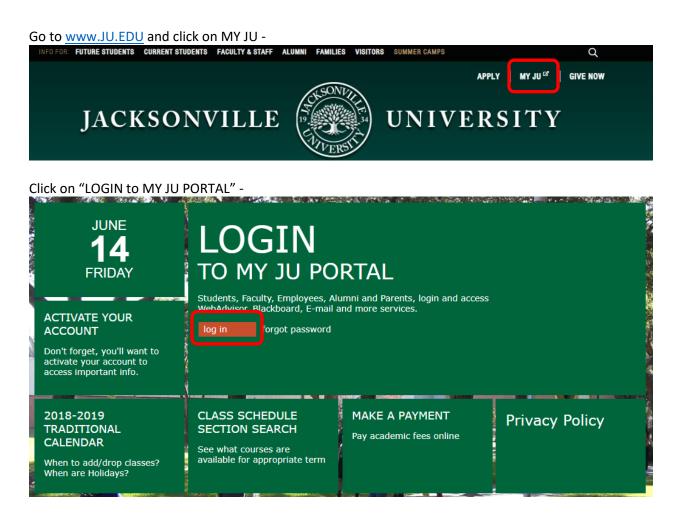

#### Sign in to your account -

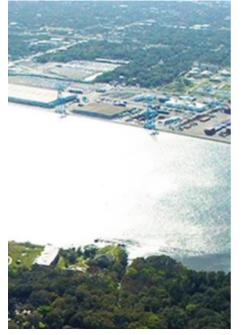

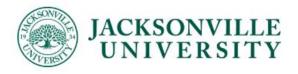

| ocean\ <mark>u</mark> sename here |  |  |
|-----------------------------------|--|--|
|                                   |  |  |
|                                   |  |  |

Forgot Password | Need Help?

### **SELECTING & PLANNING COURSES:**

At the My JU Portal, locate STUDENT and click on Registration/Self-Service; Click on Student Planning where you will be automatically signed-in to Student Self-Service -

| STUDENT                    |
|----------------------------|
| Academic Profile           |
| Campus Security            |
| • Communication            |
| • Financial Aid            |
| • Financial Information    |
| Registration/WebAdvisor    |
| Registration/Self-Service  |
| Student Planning E-Forms   |
| Student Planning           |
| Student Worker Information |

#### Locate icons on left side bar;

Click on the icon that looks like a Graduation Hat -

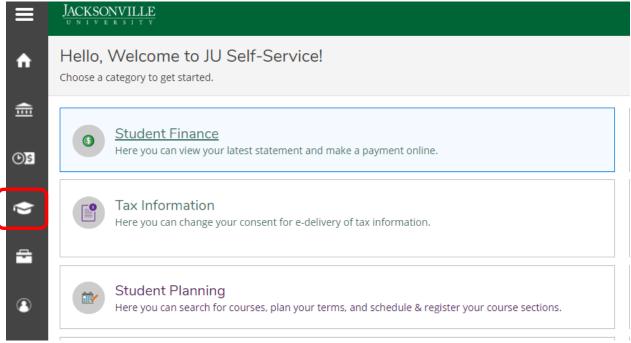

"Academics" menu shifts to the right; Click on Course Catalog -

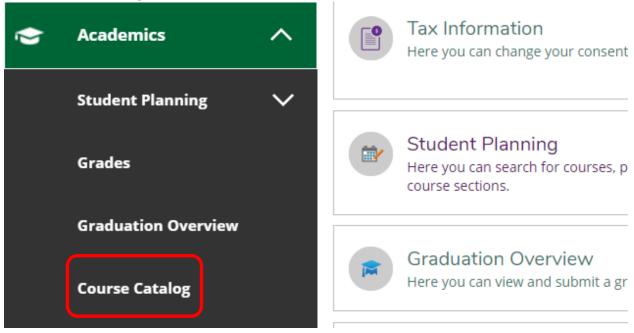

## Select Advanced Search –

| atalog Advanced Search |                    |                  |
|------------------------|--------------------|------------------|
| erm                    | Meeting Start Date | Meeting End Date |
| Select Term            | M/d/yyyy           | M/d/yyyy         |
| ourses                 |                    |                  |
| Subject                | ▼ Course number    | Section          |
| Subject                | ▼ Course number    | Section          |
| Subject                | ▼ Course number    | Section          |

\*You can also find courses offered through Subject Search.

Search for Courses and Course Sections

# From dropdown under Term, select the term; Select subjects from the Courses dropdown, and type in course number, if known -

| Subject Search Advanced Search |                    |                  |
|--------------------------------|--------------------|------------------|
| Catalog Advanced Search        |                    |                  |
| Term                           | Meeting Start Date | Meeting End Date |
| 2019 Fall Traditional Term     | ▼ M/d/yyyyy        | M/d/yyyy         |
| Courses                        |                    |                  |
| English                        | • 103              | Section          |
| Mathematics                    | • 110              | Section          |
| Subject                        | ▼ Course number    | Section          |

## When finished, click Search -

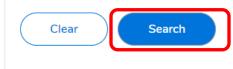

## Subject(s) will appear towards the right of screen; Click on "View Available Sections for XXX-###" to view all sections -

Search for Courses and Course Sections

< Back to Course Catalog

| Filter Results                                               | Advanced Search Selection: ENGL-103, MATH-110<br>Filters Applied: 2019 Fall Traditional Term X                                                                                                    |
|--------------------------------------------------------------|----------------------------------------------------------------------------------------------------|
| Availability                                                 | <b>^</b>                                                                                                    |
| Open and Waitlisted Sections<br>Open Sections Only           | MATH-110 Mathematics of Motion & Change (3 Credits)<br>A study of the mathematics of growth, motion and change. A review of algebraic, exponenti<br>prepare students for the sequence of calculus courses. A graphing calculator is required. |
| Subjects                                                     | <ul> <li>Requisites:<br/>MATH-104 - Must be completed prior to taking this course.</li> </ul>                                                                                                    |
| English (1) Mathematics (1)                                  | View Available Sections for MATH-110                                                                                                    |
| Locations                                                    |                                                                                                    |
| Jacksonville University (2) On-Line (1) Service Learning (1) | ENGL-103 Introductory Writing (3 Credits)<br>ENGL 103 focuses on the development of skills necessary for reading analytically and writin research skills, library resources, and documentation systems.                                       |
| Show All Terms                                               | Requisites:<br>Take ENGL-EXIT - Must be taken either prior to or at the same time as this course.                                                                                                    |
| 2019 Fall Traditional Term (2)                               | View Available Sections for ENGL-103                                                                                                    |

Scroll through section availability until the desirable day/time of section is located; Select "Add Section to Schedule" to plan course on your schedule -

| Introductory Writ  | ting 137Z                                         |                                                       | Add Section to Schedule |
|--------------------|---------------------------------------------------|-------------------------------------------------------|-------------------------|
| Seats              | Times                                             | Locations                                             | Instructors             |
| 1                  | M/W/F 8:00 AM - 8:50 AM<br>8/26/2019 - 12/13/2019 | Jacksonville University, Council Bldg. 136<br>Lecture | TBD                     |
|                    |                                                   |                                                       |                         |
| Introductory Writ  | ting 139Z                                         |                                                       | Add Section to Schedule |
| Introductory Write | ting 139Z<br>Times                                | Locations                                             | Add Section to Schedule |

After clicking "Add Section to Schedule" another larger box appears; At the bottom right of box, select "Add Section" -

| Section Details                                  |                                                                                                    |                   |
|--------------------------------------------------|----------------------------------------------------------------------------------------------------|-------------------|
| ENGL-103-137Z Introd<br>2019 Fall Traditional Te |                                                                                                    | <u>^</u>          |
| Instructors                                      | TBD                                                                                                    |                   |
| Meeting<br>Information                           | M, W, F 8:00 AM 8:50 AM<br>8/26/2019 - 12/13/2019<br>Jacksonville University, Council Bldg. 136 (Lecture)                                                                                                    | Council Bldg. 135 |
| Dates                                            | 8/26/2019 - 12/13/2019                                                                                                    |                   |
| Seats Available                                  | 1 of 18 Total                                                                                                    |                   |
| Credits                                          | 3                                                                                                    |                   |
| Grading                                          | Graded                                                                                                    | Council Dide, 420 |
| Requisites                                       | Take ENGL-EXIT - Must be taken either prior to or at the same time as this course.                                                                                                    | Council Bldg. 136 |
|                                                  | ENGL-103EXIT-137Z - Must be taken at the same time as this course.                                                                                                    |                   |
| Course Description                               | ENGL 103 focuses on the development of skills necessary for reading analytically and writing clear, accurate, coherent expository prose. It also introduces students to beside the skille library development at the students of the skille library stress. | Council Bldg. 134 |
| CI                                               | ose Add Section                                                                                                    |                   |

\*Continue adding courses and sections as needed to plan classes on your schedule.

# **REVIEWING YOUR SCHEDULE & REGISTERING FOR COURSES:**

Locate icons on left side bar; Click on the icon that looks like a Graduation Hat -

| ≘        | < Back to Course Catalog                           |   |                                                                              |
|----------|----------------------------------------------------|---|------------------------------------------------------------------------------|
| ©\$      | Filter Results                                     |   | Advanced Search Selection: El<br>Filters Applied: 2019 Fall Trad             |
|          | Availability                                       | ^ |                                                                              |
| <u> </u> | Open and Waitlisted Sections<br>Open Sections Only |   | MATH-110 Mathem<br>A study of the mathematics<br>prepare students for the se |
|          | Subjects                                           | ^ | <b>Requisites:</b><br>MATH-104 - Must be compl                               |
| 3        | English (1)<br>Mathematics (1)                     |   | View Available Sect                                                          |

# "Academics" menu shifts to the right; Click on Student Planning -

| • | Academics A         | Availability                                       |
|---|---------------------|----------------------------------------------------|
|   | Student Planning    | Open and Waitlisted Sections<br>Open Sections Only |
|   |                     | Subjects                                           |
|   | Grades              | English (1)<br>Mathematics (1)                     |
|   | Graduation Overview | Locations                                          |

Click on Plan & Schedule -

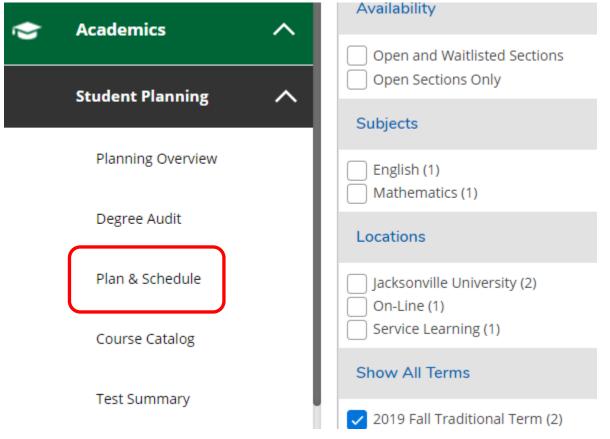

Once at the Plan & Schedule screen, make sure the term is correct -

| Schedule Timeline Advising                | Petitions & Waivers |              |
|-------------------------------------------|---------------------|--------------|
| <ul> <li>2019 Fall Traditional</li> </ul> | Term +              | Register Now |
|                                           |                     |              |

## The courses that are planned will appear in yellow -

| ENGL-103-137Z: Introductory Writing                                                  | × | Sun                       | Mon                     | Tue                  | Wed             | Thu | Fri             | Sat |
|--------------------------------------------------------------------------------------|---|---------------------------|-------------------------|----------------------|-----------------|-----|-----------------|-----|
| Take ENGL-EXIT - Must be taken either prior to or at                                 |   | 12am                      |                         |                      |                 |     |                 |     |
| A Take ENGL-EXIT - Must be taken either prior to or at the same time as this course. |   | 1am                       |                         |                      |                 |     |                 |     |
| You must also take ENGL-103EXIT-137Z                                                 |   | 2am                       |                         |                      |                 |     |                 |     |
| ✓ Planned                                                                            |   | 3am                       |                         |                      |                 |     |                 |     |
| Credits: 3 Credits                                                                   | _ | 4am<br>5am                |                         |                      |                 |     |                 |     |
| Grading: Graded<br>Instructor: TBD<br>8/26/2019 to 12/13/2019                        |   | 6am                       |                         |                      |                 |     |                 |     |
| Seats Available: 1                                                                   |   | 7am                       |                         |                      |                 |     |                 |     |
| Register                                                                             |   | 8am<br>9am                | ENGL-103-137Z X         |                      | ENGL-103-137Z X |     | ENGL-103-137Z X |     |
| ✓ View other sections                                                                |   | 10am                      |                         |                      |                 |     |                 |     |
| MATH-110-111Z: Mathematics of Motion & Change                                        | × | 11am                      |                         |                      |                 |     |                 |     |
|                                                                                      | 1 | 12pm                      |                         |                      |                 |     |                 |     |
| MATH-104 - Must be completed prior to taking this course.                            |   | for<br>Sections with no m | eeting time             |                      |                 |     |                 |     |
| ✓ Planned                                                                            |   | ✓ MATH-110 Mathema        | tics of Motion & Change | Section 111Z Faculty | : Fender, T     |     |                 |     |
|                                                                                      |   |                           |                         |                      |                 |     |                 |     |

When your window to register is open, the "Register Now" button will be available. Make sure all HOLDS are cleared that will prevent you from registering for classes. To register, click the "Register Now" button, and wait a few moments -

| C > 2019 Fall Traditional Term - +  |       | Remove Planned Courses |     |                    |                     | ster Now              |
|-------------------------------------|-------|------------------------|-----|--------------------|---------------------|-----------------------|
| Filter Sections                     | Print | )                      |     | Planned: 6 Credits | Enrolled: 0 Credits | Waitlisted: 0 Credits |
| ENGL-103-137Z: Introductory Writing | Sun   | Mon Tue                | Wed | Thu                | Fri                 | Sat                   |

### You are registered for the courses that appear in green;

Please note if there are any courses at the bottom of the calendar (Online, TBD) -

| ENGL-103-137Z: Introductory Writing                                 | Î       | Sun          | Mon                   | Tue | Wed           | Thu | Fri           | Sat      |
|---------------------------------------------------------------------|---------|--------------|-----------------------|-----|---------------|-----|---------------|----------|
| <ul> <li>Registered, but not started</li> </ul>                     | 7am     | · · · · ·    |                       |     |               |     |               |          |
| Credits: 3 Credits                                                  | 8am     |              | ENGL-103-137Z         |     | ENGL-103-137Z |     | ENGL-103-137Z | -        |
| Grading: Graded<br>Instructor: TBD                                  | 9am     |              |                       |     |               |     |               | <b>)</b> |
| 3/26/2019 to 12/13/2019  Meeting Information                        | 10am    |              |                       |     |               |     |               |          |
| ① This section is full                                              | 11am    |              |                       |     |               |     |               |          |
|                                                                     | 12pm    |              |                       |     |               |     |               |          |
| Drop                                                                | 1pm     |              |                       |     |               |     |               |          |
| ✓ View other sections                                               | 2pm     |              |                       |     |               |     |               |          |
|                                                                     | 3pm     |              |                       |     |               |     |               |          |
| MATH-110-111Z: Mathematics of Motion & Change                       | 4pm     |              |                       |     |               |     |               |          |
| / Registered, but not started                                       | 5pm     |              |                       |     |               |     |               |          |
| Credits: 3 Credits                                                  | 6pm     |              |                       |     |               |     |               |          |
| Grading: Graded<br>instructor: Fender, T<br>8/26/2019 to 12/13/2019 | 7pm     |              |                       |     |               |     |               |          |
| <ul> <li>Meeting Information</li> </ul>                             | 8pm     |              |                       |     |               |     |               |          |
| Drop                                                                | Section | s with no me | eting time            |     |               |     |               |          |
|                                                                     | - 14AT  |              | of Motion & Change Se |     |               |     |               |          |

To make any changes to your schedule, repeat the selection process and use the Drop button on the left to remove classes from your schedule –

| ENGL-103-137Z: Introductory Writing                                                 | Sun                   | Mon                     | Tue                     | Wed           | Thu | Fri           | Sat |
|-------------------------------------------------------------------------------------|-----------------------|-------------------------|-------------------------|---------------|-----|---------------|-----|
| ✓ Registered, but not started                                                       | 7am                   |                         |                         |               |     |               |     |
| Credits: 3 Credits<br>Grading: Graded<br>Instructor: TBD<br>8/26/2019 to 12/13/2019 | 8am<br>9am<br>10am    | <u>ENGL-103-137Z</u>    |                         | ENGL-103-137Z |     | ENGL-103-137Z |     |
| Meeting Information     This section is full                                        | 11am                  |                         |                         |               |     |               |     |
|                                                                                     | 12pm                  |                         |                         |               |     |               |     |
| Drop                                                                                | 1pm                   |                         |                         |               |     |               |     |
| View other sections                                                                 | 2pm                   |                         |                         |               |     |               |     |
|                                                                                     | 3pm                   |                         |                         |               |     |               |     |
| MATH-110-111Z: Mathematics of Motion & Change                                       | 4pm                   |                         |                         |               |     |               |     |
| ✓ Registered, but not started                                                       | 5pm                   |                         |                         |               |     |               |     |
| Credits: 3 Credits<br>Grading: Graded                                               | 6pm                   |                         |                         |               |     |               |     |
| Instructor: Fender, T<br>8/26/2019 to 12/13/2019                                    | 7pm                   |                         |                         |               |     |               |     |
| A de Maating Information                                                            | 8pm                   |                         |                         |               |     |               |     |
| Drop                                                                                | Sections with no me   | eeting time             |                         |               |     |               |     |
| ✓ View other sections                                                               | ✓ MATH-110 Mathematic | s of Motion & Change Se | ction 111Z Faculty: Fen | der, T        |     |               |     |